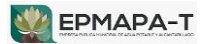

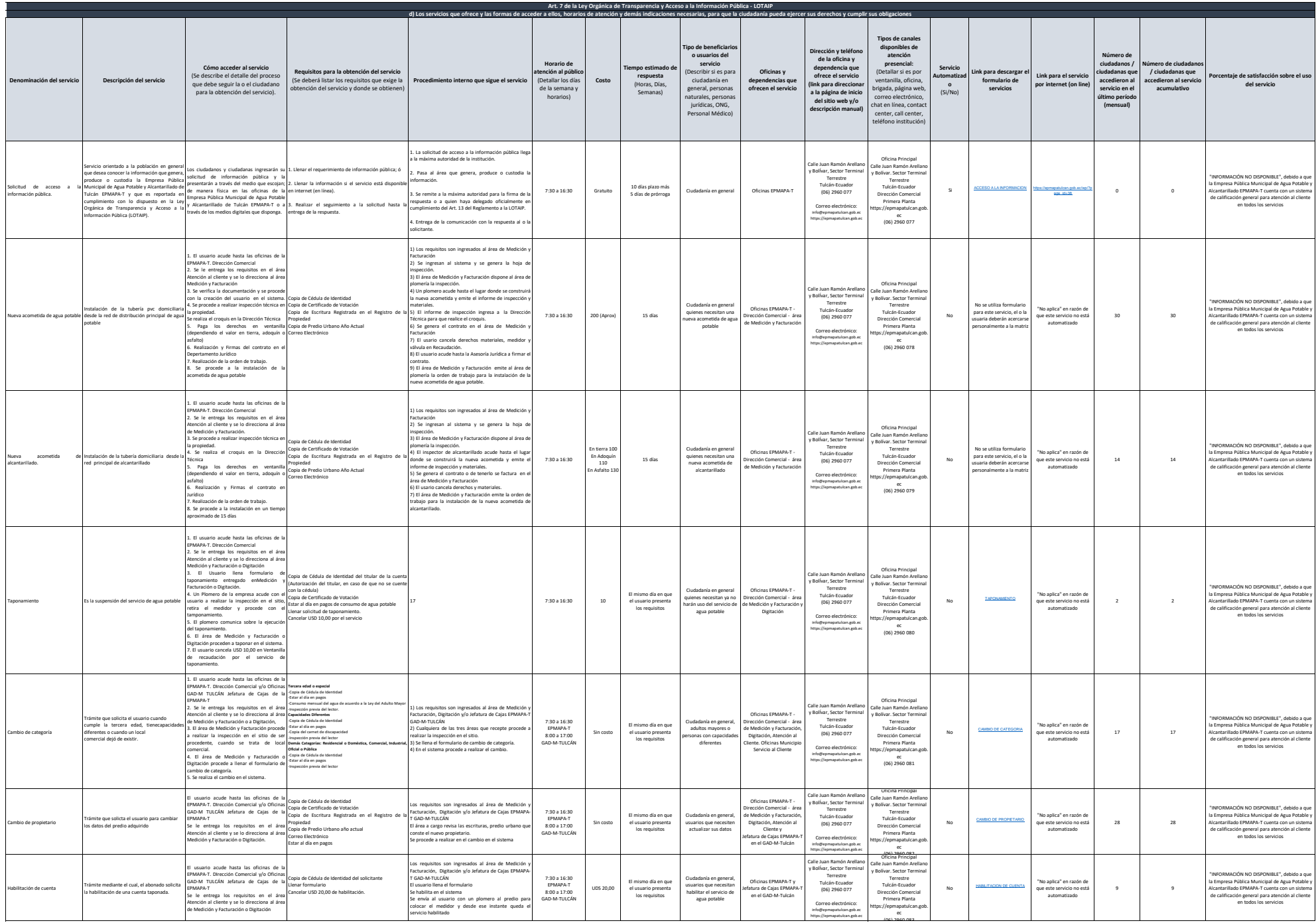

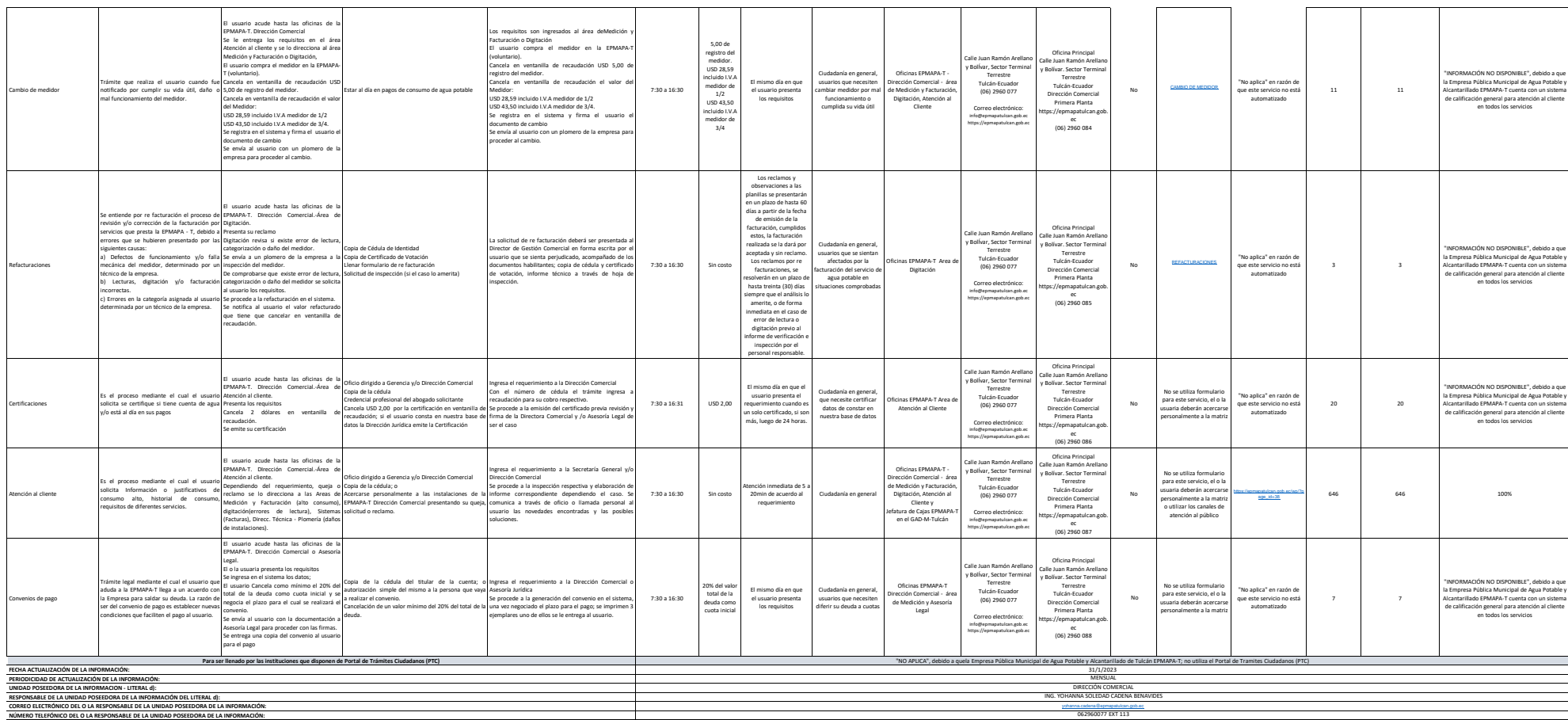

**NA** EPMAPA-T